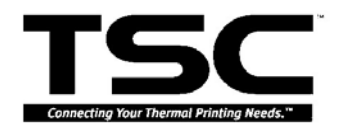

**TAIWAN SEMICONDUCTOR CO., LTD.** 11F., No. 205, Sec. 3,Beishin Rd.,

Shindian City, Taipei, Taiwan. R.O.C.

# BT-23, BT-234 Bluetooth Module Hardware & Software Specification

2006/06/28 Ver.0.1

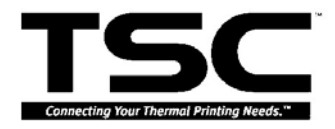

#### **TAIWAN SEMICONDUCTOR CO., LTD.**

11F., No. 205, Sec. 3,Beishin Rd., Shindian City, Taipei, Taiwan. R.O.C.

# Revision History

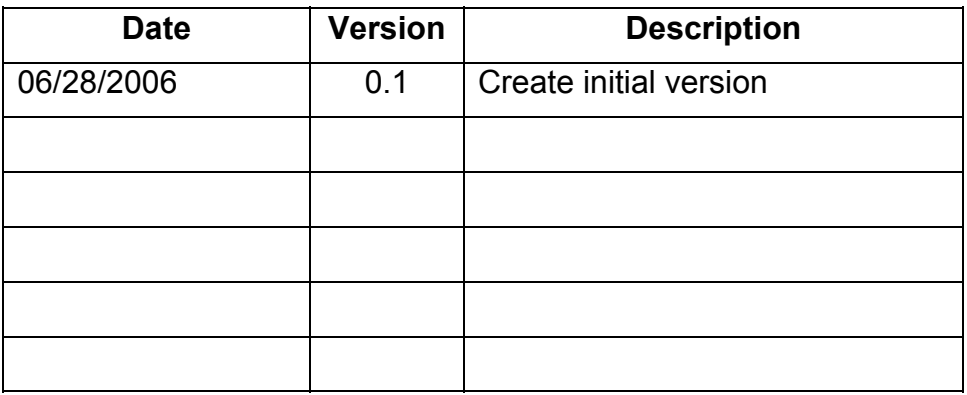

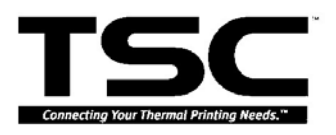

Shindian City, Taipei, Taiwan. R.O.C.

# **INDEX**

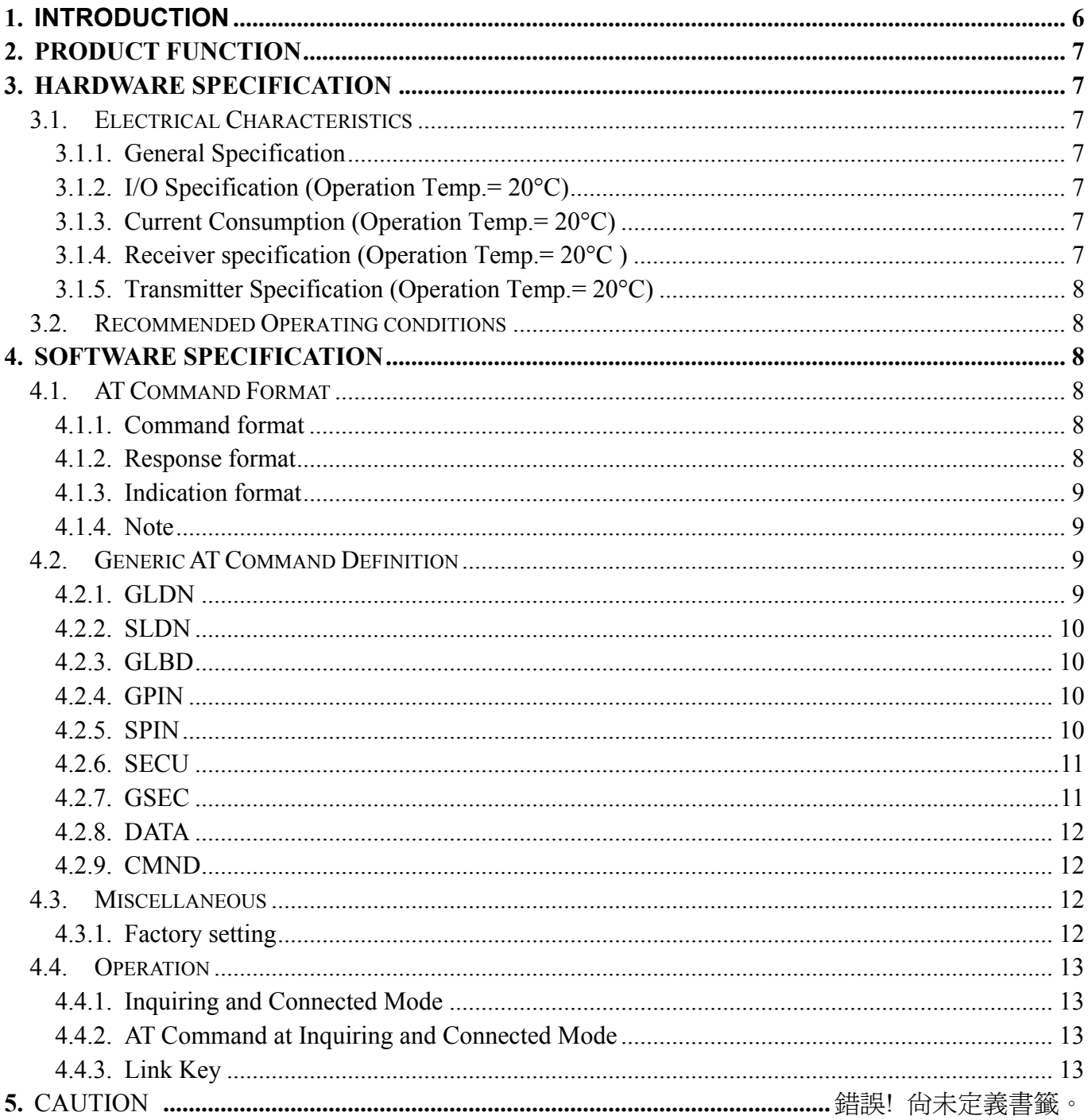

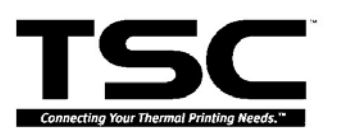

# **1. Introduction**

BT-23 project depends on BC04 components. The Bluetooth component integrates the Bluetooth functions, providing the Bluetooth enabled device the **SPP dev B**.

There are two units in this solution, Bluetooth unit and host unit. The Host unit will transfer the user data to the Bluetooth unit through UART interface. Bluetooth unit used to transfer the received user data to the remote device.

Because of this high-level of integration, the communication method between host unit and controller unit is a UART port. All command and response between the host unit and controller unit were defined into specified AT command format.

This solution is used for Bluetooth industry control equipments.

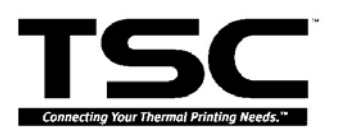

Shindian City, Taipei, Taiwan. R.O.C.

## **2. Product function**

- Support Bluetooth Class 2 SPP profile, and use RS232 transfer information.
- Support AT command to read or change system parameter
- Communication with TSC product can through Bluetooth and use SPP

profile print data.

• Module size should match TSC BT module BOX.

## **3. Hardware Specification**

### **3.1. Electrical Characteristics**

#### **3.1.1. General Specification**

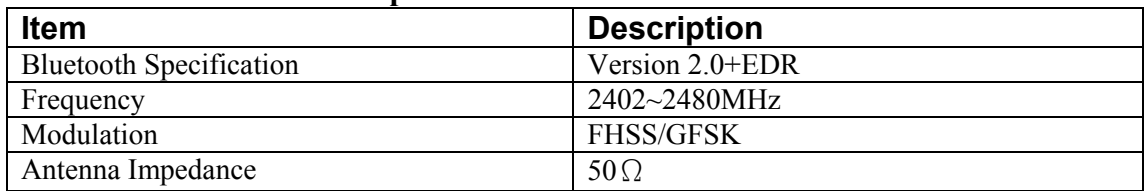

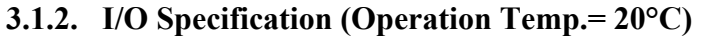

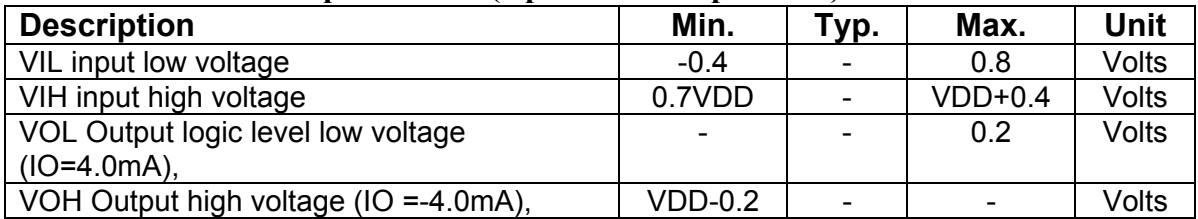

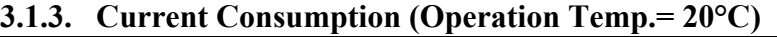

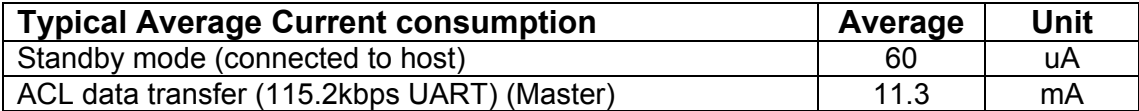

| <b>Description</b>                  | (GHz)<br><b>Frequency</b> | Min. l                   | Typ.    | Max. | Unit |
|-------------------------------------|---------------------------|--------------------------|---------|------|------|
| Sensitivity at 0.1% BER for all     | 2.402                     | ۰                        | $-85.0$ | -    | dBm  |
| packet types                        | 2.441                     | $\overline{\phantom{0}}$ | $-85.0$ | -    | dBm  |
|                                     | 2.480                     | ۰                        | $-87.0$ |      | dBm  |
| Maximum received signal at 0.1% BER |                           | $-20$                    | 10      | -    | dBm  |

**3.1.4. Receiver specification (Operation Temp.= 20°C )** 

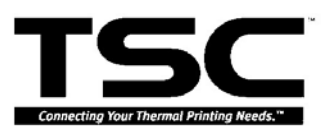

Shindian City, Taipei, Taiwan. R.O.C.

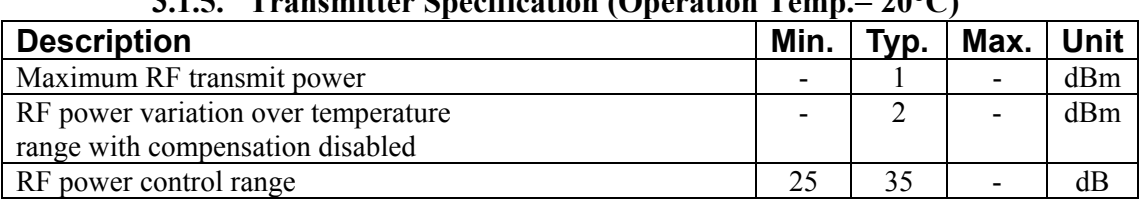

#### **3.1.5. Transmitter Specification (Operation Temp.= 20°C)**

#### **3.2. Recommended Operating conditions**

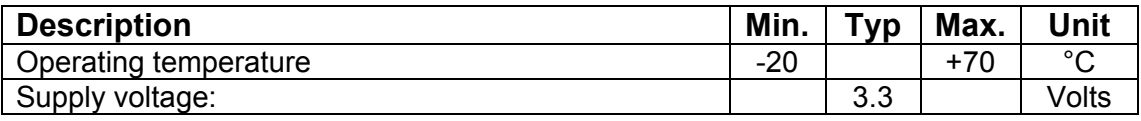

### **4. Software Specification**

### **4.1. AT Command Format**

```
4.1.1. Command format 
<at-command-object>::={ 
     <at-command-header><SPACE> 
     <at-command-body><SPACE> 
    [<at-command-parameter>[COMMA]]*
    <CR>
```
}

<at-command-header>::=AT+BT

 $\leq$  at-command-body>::='character set, upper case, length = 4 <at-command-parameter>::=' number set and character set, be separated by comma, the last parameter need not comma-tailed'

#### **4.1.2. Response format**

```
<at-response-object>::={ 
     <at-response-header><SPACE> 
     <at-response-body><SPACE> 
    [<at-response-parameter><COMMA>]*
    <CR>
```

```
}
```

```
<at-response-header>::=AT-BT 
\leq at-response-body>::='character set, upper case, length = 4'
<at-response-parameter>::='number set and character set, be separated 
by comma, the last parameter need not comma-tailed'
```
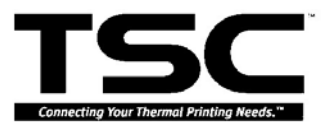

Shindian City, Taipei, Taiwan. R.O.C.

#### **4.1.3. Indication format**  <at-indication-object>::={ <at-indication-header><SPACE> <at-indication-body><SPACE> [<at-indication-parameter><COMMA>]\*  $<$ CR $>$

```
}
```
<at-indication-header>::=AT-BT

 $\leq$  at-indication-body>::='character set, upper case, length = 4' <at-indication-parameter>::=' number set and character set, be seperated by comma, the last parameter need not comma-tailed'

#### **4.1.4. Note**

Chapter after 3 details the each of the Bluetooth component AT commands, response and indication, including a brief description of behavior, syntax of the command, context of the command, and types of responses.

Some responses will not be "immediate". Where applicable, these will be noted and will include an approximate delay before response.

For commands with optional parameters, all possible forms will be listed under the syntax subsection.

Note that a full piece of AT command, AT response or AT indication must be tailed with "\r" (0x0d).

#### **4.2. Generic AT Command Definition**

This chapter details the generic AT commands, response and indication, including a brief description of behavior, syntax of the command, context of the command, and types of responses. These commands are profile independent.

#### **4.2.1. GLDN**

The GLDN command is used to get the local device name.

#### **Syntax**

#### **AT+BT GLDN**

#### **Response**

If the command succeeded, the response is:

#### **AT-BT GLDN 1,[name]**

If the command failed, the response is:

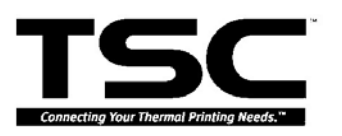

Shindian City, Taipei, Taiwan. R.O.C.

#### **AT-BT GLDN 0,0**

#### **4.2.2. SLDN**

The SLDN command is used to set the local device name.

#### **Syntax**

**AT+BT SLDN [name]** 

**Response** 

If the command succeeded, the response is:

#### **AT-BT SLDN 1**

If the command failed, the response is:

#### **AT-BT SLDN 0**

**Note:**  Maximum device name length is 16. **4.2.3. GLBD**  The GLBD command is used to get the local Bluetooth device address.

**Syntax** 

#### **AT+BT GLBD**

**Response**  If the command succeeded, the response is: **AT-BT GLBD 1,[bd]**

If the command failed, the response is:

#### **AT-BT GLBD 0,0**

#### **4.2.4. GPIN**

The GPN command is used to get the local fixed PIN code.

#### **Syntax**

#### **AT+BT GPIN**

**Response**  If the command succeeded, the response is: **AT-BT GPIN 1,[pin]**

If the command failed, the response is:

#### **AT-BT GPIN 0,0**

#### **4.2.5. SPIN**

The SPIN command is used to set the fixed PIN code.

#### **TAIWAN SEMICONDUCTOR CO., LTD.**

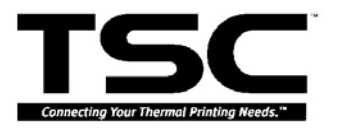

11F., No. 205, Sec. 3,Beishin Rd.,

Shindian City, Taipei, Taiwan. R.O.C.

#### **Syntax**

#### **AT+BT SPIN [pin]**

#### **Response**

If the command succeeded, the response is:

#### **AT-BT SPIN 1**

If the command failed, the response is:

#### **AT-BT SPIN 0**

**Note** 

If the bd is 0, then used to response to the current pin code indication.

**4.2.6. SECU** 

The SECU command is used to set the security mode and encryption mode.

#### **Syntax**

#### **AT+BT SECU [par1],[par2]**

#### **par1**:

security mode 1, 2, 3

#### **par2**:

0, Encrypt off.

- 1, Encrypt point to point traffic.
- 2, Encrypt point to point and broadcast traffic

#### **Response**

If the command succeeded, the response is:

#### **AT-BT SECU 1**

If the command failed, the response is:

#### **AT-BT SECU 0**

#### **Note**

It is recommended that the security mode be changed only when the system is not in the process of creating or accepting connections.

#### **4.2.7. GSEC**

The GSEC command is used to get the security mode and encryption mode.

#### **Syntax**

**AT+BT GECU** 

#### **Response**

If the command succeeded, the response is:

#### **AT-BT SECU 1, [secu],[encr]**

If the command failed, the response is:

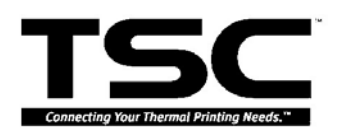

#### **TAIWAN SEMICONDUCTOR CO., LTD.**

11F., No. 205, Sec. 3,Beishin Rd.,

Shindian City, Taipei, Taiwan. R.O.C.

#### **AT-BT SECU 0,0,0**

 **Note** 

**secu**:

security mode 1, 2, 3

**encr**:

- 0, Encrypt off.
- 1, Encrypt point to point traffic.
- 2, Encrypt point to point and broadcast traffic

#### **4.2.8. DATA**

The command is used to change from the command status to the data status.

#### **Syntax**

#### **AT+BT DATA**

**Response**  If the command succeeded, the response is: **AT-BT DATA 1**

If the command failed, the response is:

#### **AT-BT DATA 0**

#### **4.2.9. CMND**

The command is used to change from data status to command status.

#### **Syntax**

#### **AT+BT CMND**

**Response** 

If the command succeeded, the response is:

#### **AT-BT CMND 1**

If the command failed, the response is:

#### **AT-BT CMND 0**

#### **4.3. Miscellaneous**

#### **4.3.1. Factory setting**

The default local device name is "BT23".

The default pin code is "0000"

The default security mode is security 1, no encryption.

The default device class is printer.

The default UART setting is 115200, 8, N, 1, hardware flow control enable.

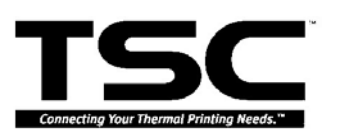

Shindian City, Taipei, Taiwan. R.O.C.

### **4.4. Operation**

#### **4.4.1. Inquiring and Connected Mode**

Inquiring Mode: The mode is the BT-23 can be inquired by remote bluetooth device.

Connected Mode: While the BT-23 is already connected by remote bluetooth device, the BT-23 cannot be inquired by others bluetooth device.

#### **4.4.2. AT Command at Inquiring and Connected Mode**

Inquiring Mode: BT-23 can accept Read/Write AT Command. The mode is also Inquire Mode after AT Command.

Connected Mode: BT-23 can accept Read/Write AT Command. The mode is also connected Mode after AT Command.

The data will be lost from remote connected bluetooth device after CMND AT Command. It shall change to DATA after CMND AT command.

#### **4.4.3. Link Key**

BT-23 can reserve 5 Link Key.

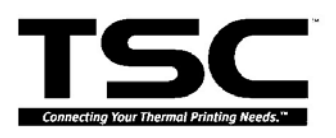

# **5. Caution**

This equipment complies with FCC radiation exposure limits. However, in order to avoid the possibility of exceeding the FCC exposure limits, this device and its antenna should not be co-located or operating in conjunction with any other antenna or transmitter."

This device complies with Part 15 of the FCC Rules. Operation is subject to the following two conditions: (1) this device may not cause harmful interference, and (2) this device must accept any interference received, including interference that may cause undesired operation.

Any changes or modifications not expressly approved by the party responsible for compliance could void the authority to operate equipment.

For OEM integrators, the manual for the OEM integrators must include some instructions to be followed by the end users in the user manual. For example:

The OEM integrators must be instructed to ensure that the end user has no manual instructions to remove or install the device.

The OEM integrators must be instructed about the end product labeling ("Contains TX FCC ID:UES2006001")

This device is intended only for OEM integrators under the following conditions:

1) The antenna must be installed such that 20 cm is maintained between the antenna and users, and

2) The transmitter module may not be co-located with any other transmitter or antenna.

As long as the 2 conditions above are met, further transmitter test will not be required. However, the OEM integrator is still responsible for testing their end product for any other additional compliance requirements required with this module installed (for example, digital device emissions, PC peripheral requirements, etc.)

IMPORTANT NOTE: In the event that these conditions cannot be met (for example certain laptop configurations or co-location with another transmitter), then the FCC authorization is no longer considered valid and the FCC ID cannot be used on the final product. In these circumstances, the OEM integrator will be responsible for re-evaluate the end product (including the

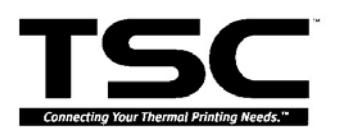

11F., No. 205, Sec. 3,Beishin Rd., Shindian City, Taipei, Taiwan. R.O.C.

transmitter) and obtaining a separate FCC authorization.

#### End Product Labeling

This transmitter module is authorized only for use in device where the antenna may be installed such that 20 cm may be maintained between the antenna and end users (for example, access points, router, wireless ADSL modems, and similar equipment). The final end product must be labeled in a visible area with the following: "Contains TX FCC ID: UES2006001".

#### Notice for OEM integrator

Following RF exposure info shall be supplied in end-users manual depends on the application.

# **For mobile configuration of RF Exposure Information:**

IMPORTANT NOTE:

To comply with FCC RF exposure compliance requirements, this grant is applicable to only Mobile Configurations. The antennas used for this transmitter must be installed to provide a separation distance of at least 20 cm from all persons and must not be co-located or operating in conjunction with any other antenna or transmitter.